Styrelsen och verkställande direktören för

# **MoveByBike Europe AB (publ)**

Org nr 556967-8674

# får härmed avge **Årsredovisning och koncernredovisning**

för räkenskapsåret 2022-01-01 - 2022-12-31

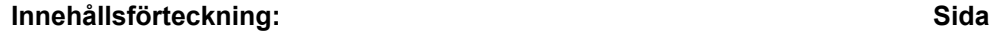

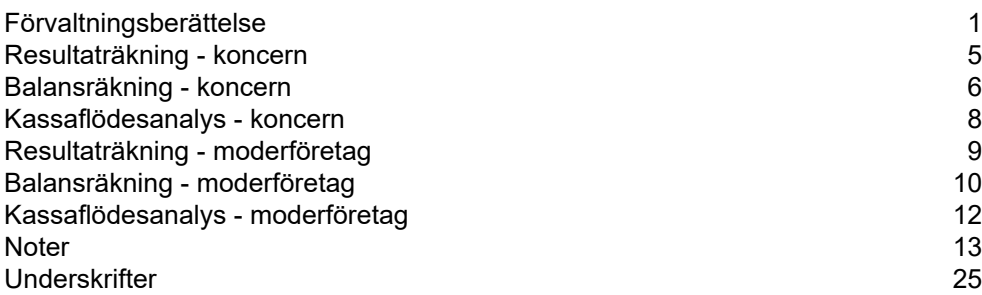

## **Fastställelseintyg**

Undertecknad VD i MoveByBike Europe AB (publ) intygar härmed dels att denna kopia av årsredovisningen överensstämmer med originalet, dels att resultat- och balansräkningen samt koncernresultat- och koncernbalansräkningen fastställts på ordinarie årsstämma . Stämman beslöt också att godkänna styrelsens förslag till resultatdisposition i moderföretaget

Malmö den

Lisette Hallström Verkställande direktör

## **Förvaltningsberättelse**

Styrlesen och verkställande direktör för MovByBike Europé AB (publ), 556967-8674, med säte i Malmö får härmed avge årsredovisning för 2022.

#### **Allmänt om verksamheten**

#### *Koncern*

#### **Allmänt om verksamheten**

MoveByBike är ett transport- och logistikföretag med säte i Malmö. Med dess egenutvecklade transportcykel Starke fokuserar Bolaget på att möjliggöra en effektiv, hållbar och miljövänlig logistiklösning. MoveByBike har utvecklat en komplett infrastruktur för cykellogistik med flexibla, snabba, kostnadseffektiva och miljövänliga transporter med leveranser på tider och platser som mottagaren själv väljer.

Leveranser utförs med hjälp av eldrivna transportcyklar vars kraftfulla motorer, lastkapacitet, volym och vikt gör dem marknadsledande jämfört med konkurrenter. Cyklarna har en hög produktivitet med fler leveranser per timme och dess lastkapacitet samt volym möjliggör att flera paket kan lastas på samma leveranssträcka.

Vidare har Bolaget byggt upp en egen infrastruktur, sa? kallade city-hubbar i Malmö, Göteborg och Stockholm. Vid city-hubbarna sköter Bolaget distribution- och logistikverksamhet i samarbete med andra logistikföretag. Hubbarna är också platsen för service och underhåll av Bolagets transportcyklar. MoveByBike har som en del i sin tillväxtstrategi att bredda infrastrukturen med fler hubbar för att kunna öka kapaciteten ytterligare. Fler hubbar innebär nya möjligheter att ta emot samt lossa större mängder inkommande gods för vidare distribution. Hubbarna ger också bolaget möjlighet att samarbeta med mikromobilitetsföretag som behöver en plats för service och laddning av sina el-scootrar.

Bolagets vision är att vara marknadsledande för last mile solutions genom att erbjuda det mest miljövänliga och effektivaste logistikalternativet på marknaden. Idag erbjuder Bolaget logistiktjänster inom både B2C och B2B, med ett ständigt inkommande flöde av nya potentiella samarbetspartners. Vi ser hur samhällsdebatten och politiska mål ställer höga krav på traditionell logistik där frågor gällande CO2-utsläpp står högt på agendan. Här är MoveByBike i en unik position som ett av få bolag som kan erbjuda en helt utsläppsfri leverans. Detta öppnar upp för många intressanta dialoger och möjligheter till nya samarbetspartners inom logistiksektorn.

2022 är året då vi fokuserat på att utöka vår kundportfölj och att knyta till oss fler samarbetspartners. Tidigare års samtal gällande möjligheten att transportera tempererat gods intensifierades under 2022. Året bjöd på nya intressenter vilket har resulterat i investeringar av kyllagring för bland annat matkassar för vidare distribution. MoveByBike är nu i en helt ny position där vi kan göra stor skillnad även i det tempererade segmentet. Vårt avtal med HelloFresh Sweden AB har öppnat upp för större volymer och är också en bekräftelse på att MoveByBike är en självklar samarbetspartner för leverans av tempererat gods i städerna.

Utöver kunder i det tempererade segmentet har bolaget under året också tecknat avtal med bland andra Airmee, EarlyBird och Brizo. Alla tre aktörer inom e-handelslogistik och viktiga partners i e-handelssegmentet. Vi är i fas med expansionsplanerna mot e-handeln och ser en stor tillväxtpotential framåt. Då e-handeln är bunden till leveranser till slutkund tampas logistikbolagen idag med att ta sitt sociala ansvar med en hållbar leverans, samtidigt som kundens krav om bekvämlighet och snabba leveranser måste uppfyllas. Här är vi på MoveByBike i helt rätt position då våra transportcyklar är miljövänliga, rymmer stor last och är lätta att operera i storstäderna, samtidigt som vår flexibla cykel gör det möjligt för oss att leverera direkt till mottagarens dörr.

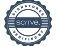

#### *Moderföretag*

Moderbolaget bedriver gods- och varutransporter med lastcykel.

#### *Ägarförhållande per 2022-12-31 - ägare med mer än 10% av rösterna*

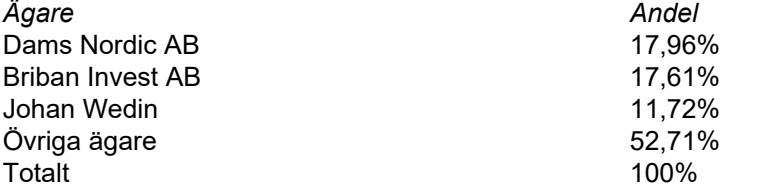

#### **Utveckling av företagets verksamhet, resultat och ställning**

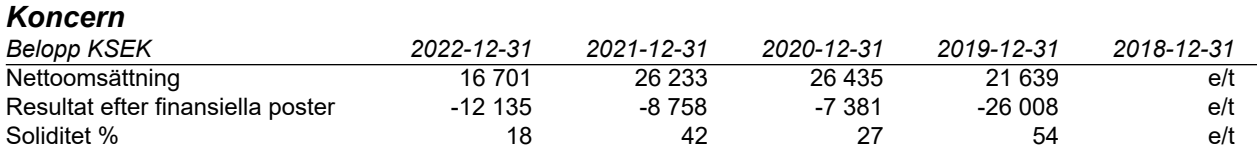

#### *Moderföretag*

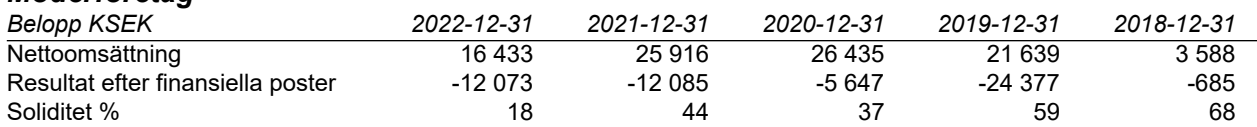

#### **Väsentliga händelser under räkenskapsåret**

Årets företrädesemission resulterade i att Bolaget tillföres 5,2 MSEK och därigenom kan fortsätta stödja tillväxttakten och utvecklingen av verksamheten. MoveByBike har etablerat sig som det främsta alternativet för citysmart last mile vilket syns, inte minst på intresset vid emissionen. En överteckning på 56% visar tydligt hur vi flyttat fram vår position som det mest hållbara logistikalternativet på marknaden.

#### **Förväntad framtida utveckling och osäkerhetsfaktorer**

#### *Koncern*

Under 2023 kommer aktiviteter för sälj- och marknadsföring att fortsätta utvecklas. Den riktade marknadsbearbetningen mot utvalda marknader kommer att fortsätta. Vidare kommer arbetet med att identifiera samarbetspartners för synergi-/merförsäljning fortsatt ha hög prioritet.

Det är en stor sannolikhet att MoveByBike kommer att behöva tillföras ytterligare kapital under andra halvan av 2023. Arbetet med denna kapitalisering har påbörjats. Styrelsen har lämnat ett förslag till årsstämman den 15:e juni 2023 om bemyndigande om att genomföra en nyemission. Det finns enligt styrelsen en god möjlighet till att bolaget kan tillföras kapital genom denna nyemission och på så sätt säkra fortsatt drift och utveckling för kommande år.

Den finansiella informationen har upprättats utifrån förutsättningen om fortsatt drift.

Om koncernen av något skäl inte kan fortsätta att driva verksamheten, kan det påverka koncernens möjlighet att realisera tillgångarnas redovisade värden, speciellt relaterat till immateriella tillgångar samt att betala skulder i normal takt till de belopp som finns upptagna i koncernens årsredovisning.

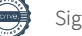

# **Eget kapital**

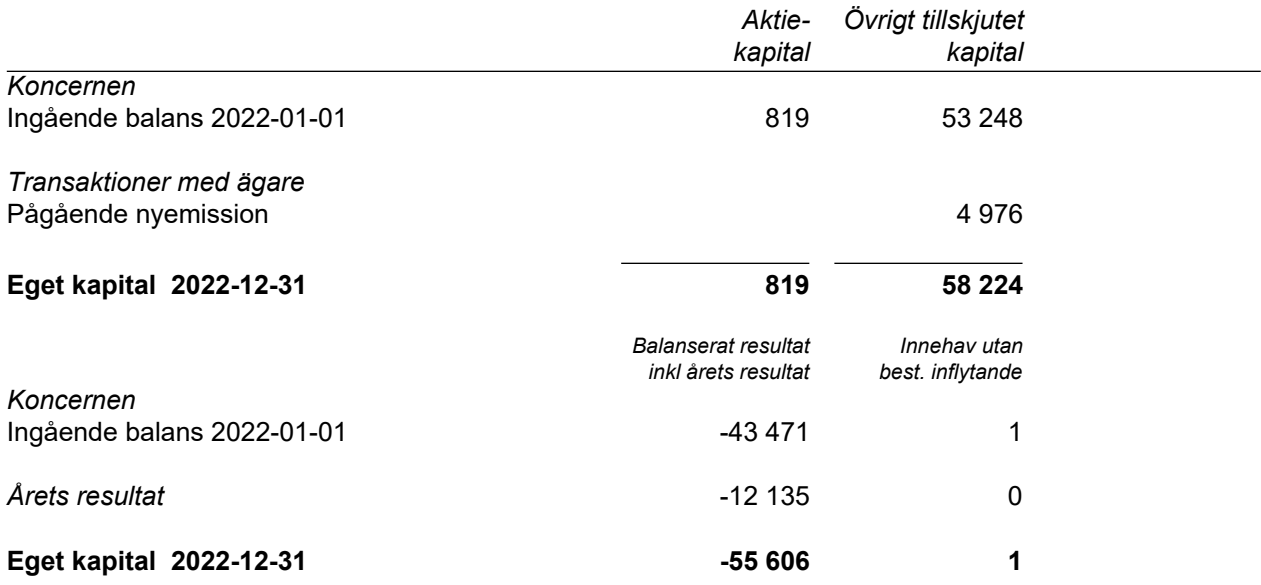

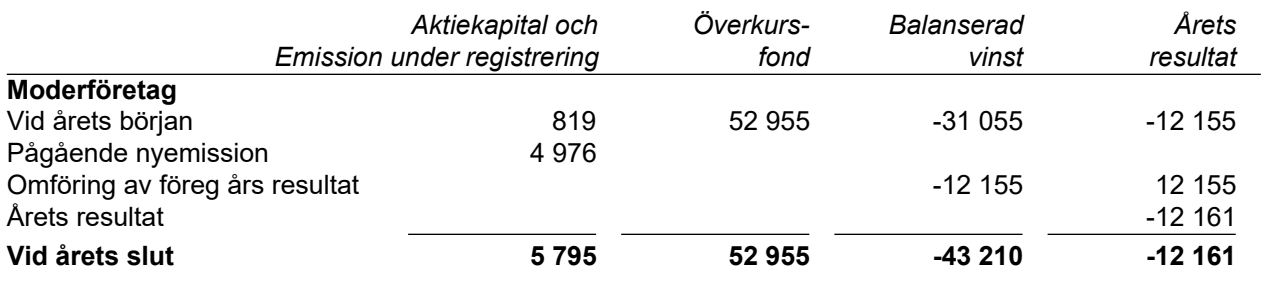

L.

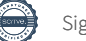

## **Förslag till disposition beträffande bolagets vinst eller förlust**

Styrelsen föreslår att den ansamlade förlusten, 2 416 313 kronor, disponeras enligt följande:

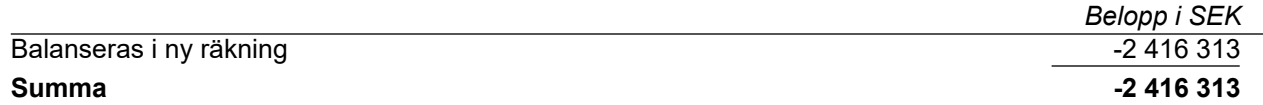

Vad beträffar koncernens och moderföretagets resultat och ställning i övrigt, hänvisas till efterföljande resultat- och balansräkningar med tillhörande noter.

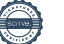

## **Resultaträkning - koncernen**

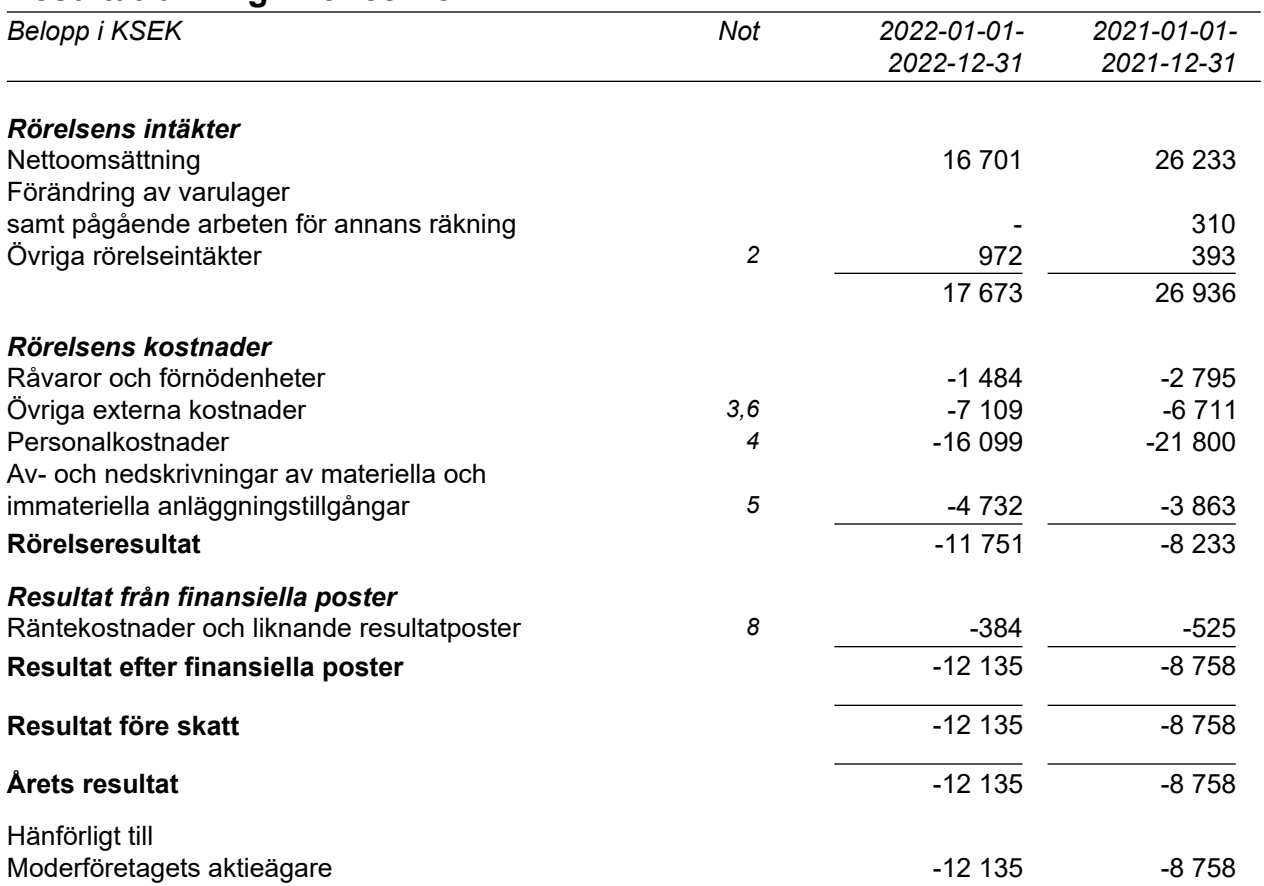

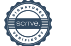

## **Balansräkning - koncernen**

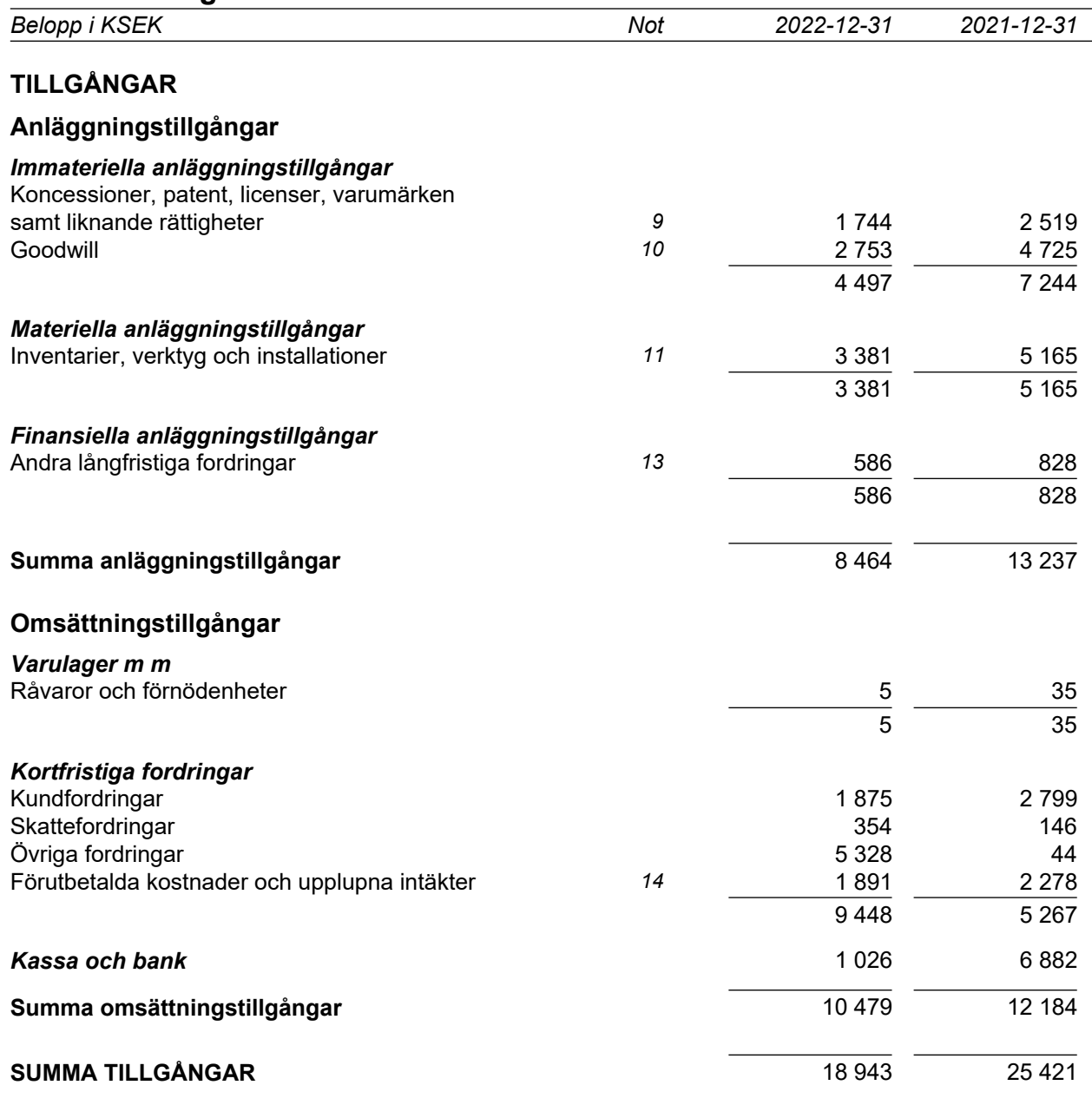

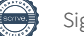

## **Balansräkning - koncernen**

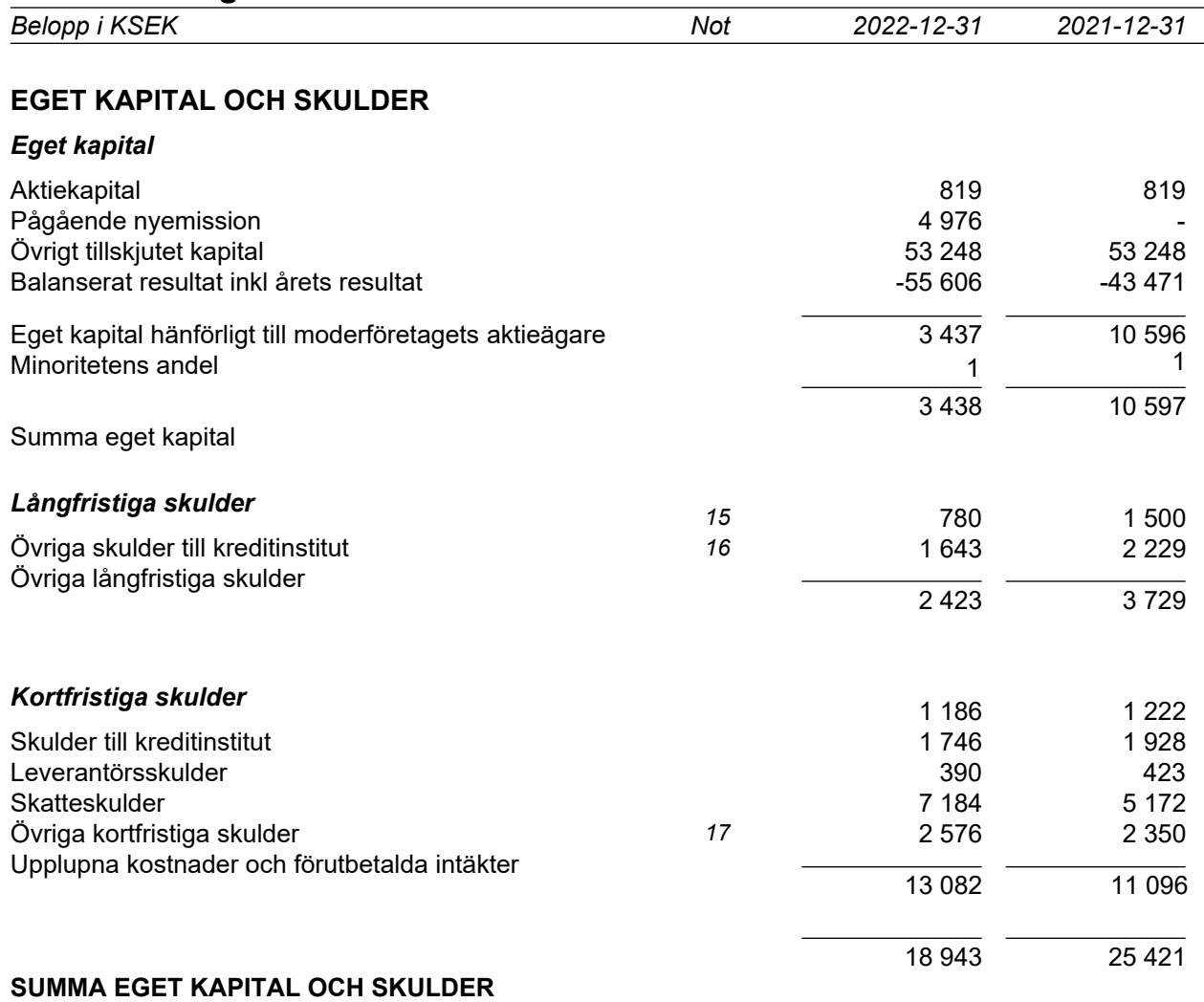

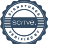

# **Kassaflödesanalys - koncern**

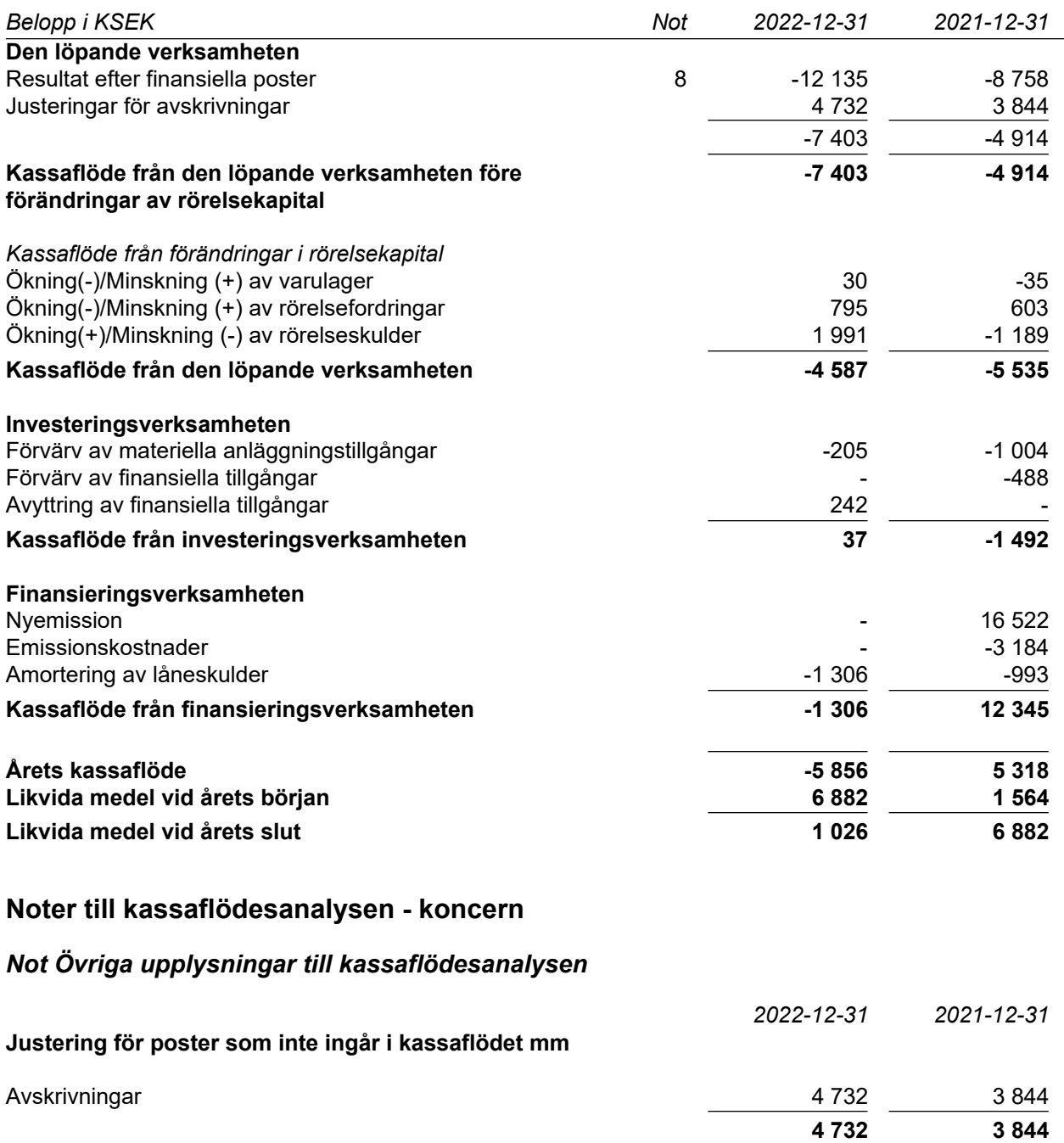

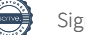

## **Resultaträkning - moderföretag**

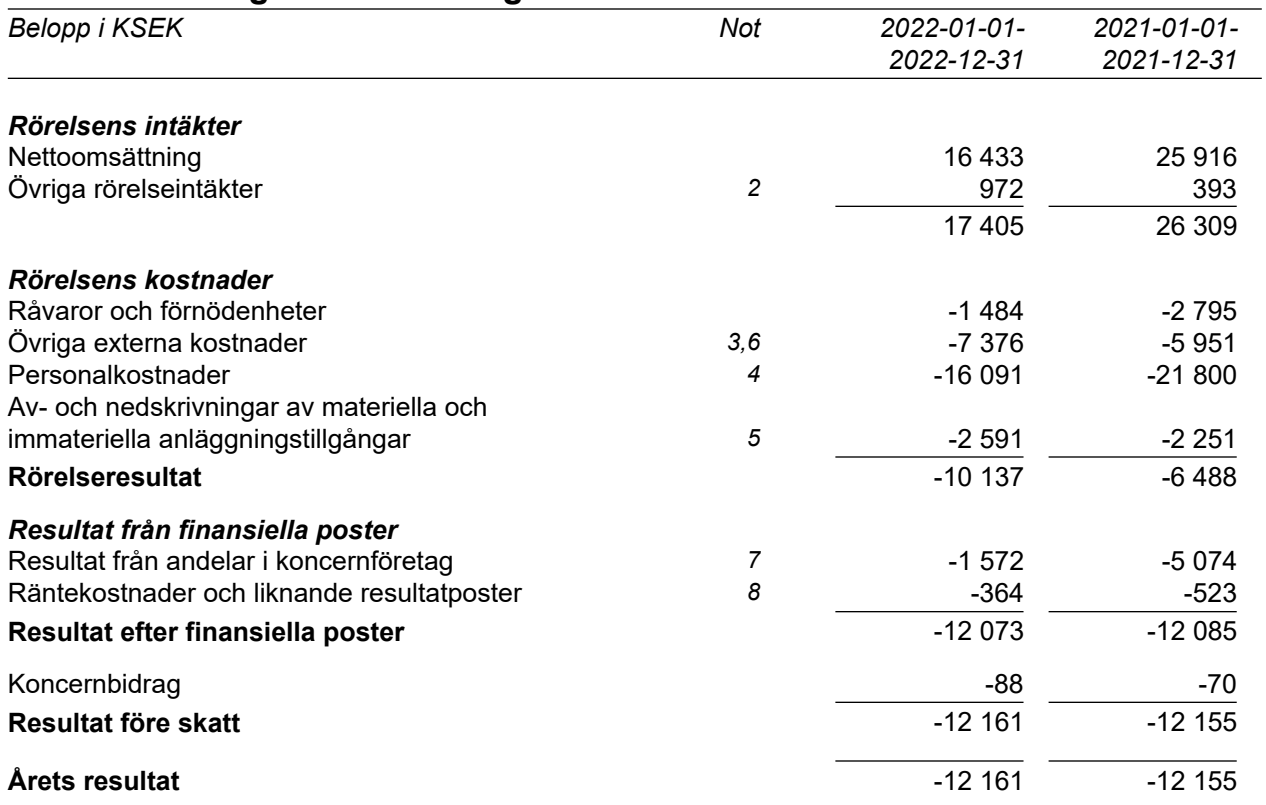

 $\overline{\phantom{0}}$ 

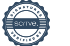

## **Balansräkning - moderföretag**

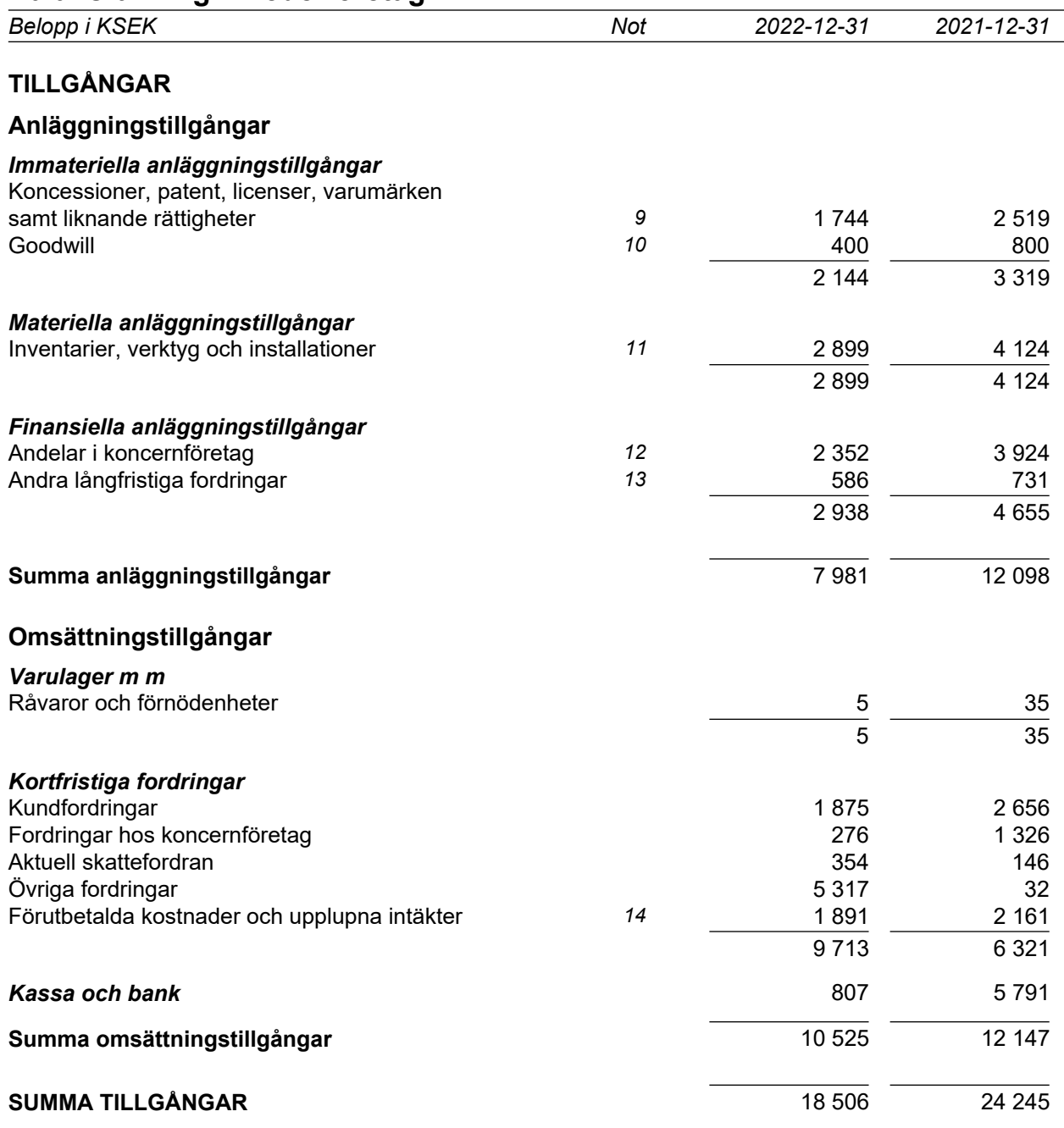

## **Balansräkning - moderföretag**

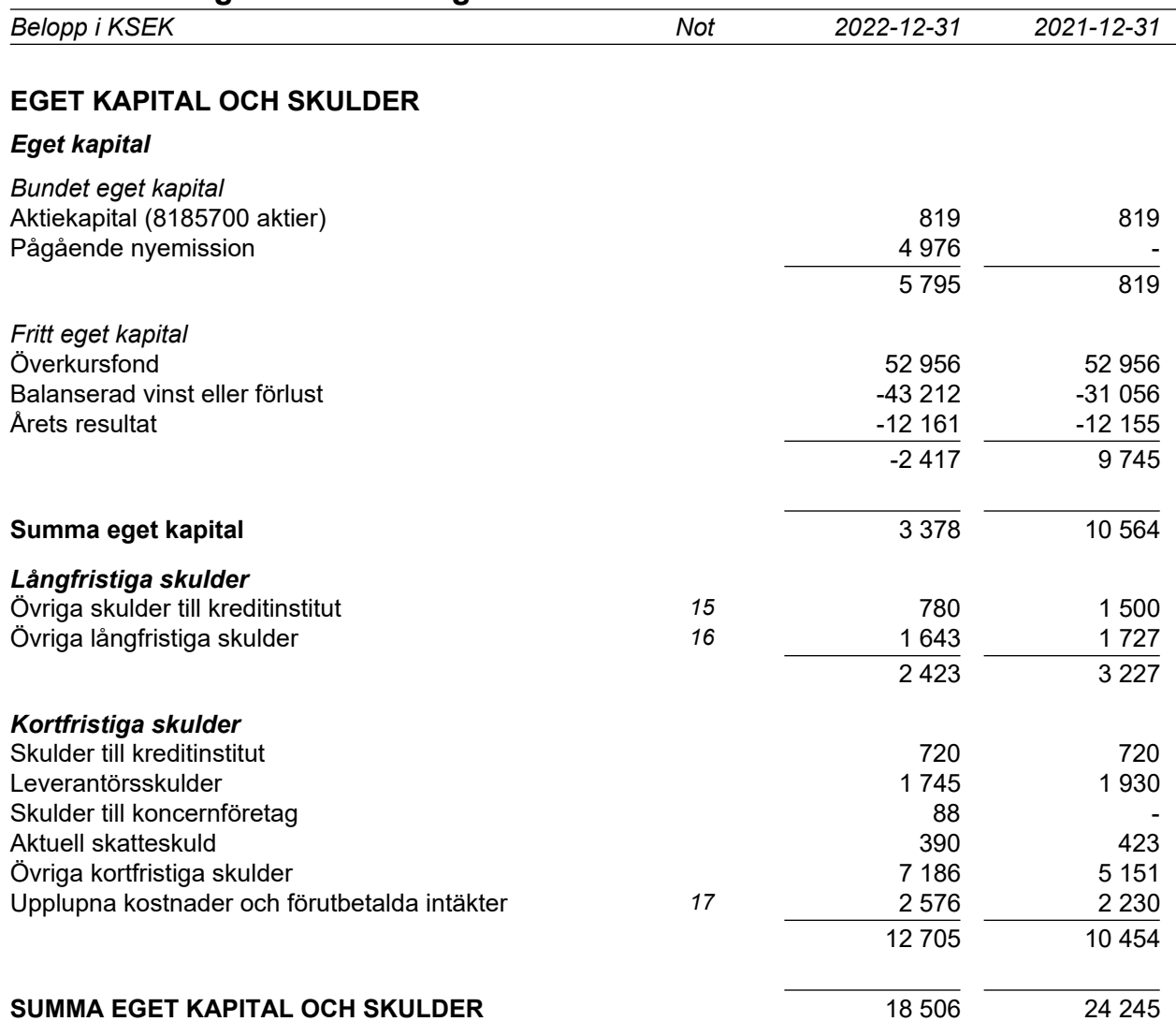

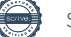

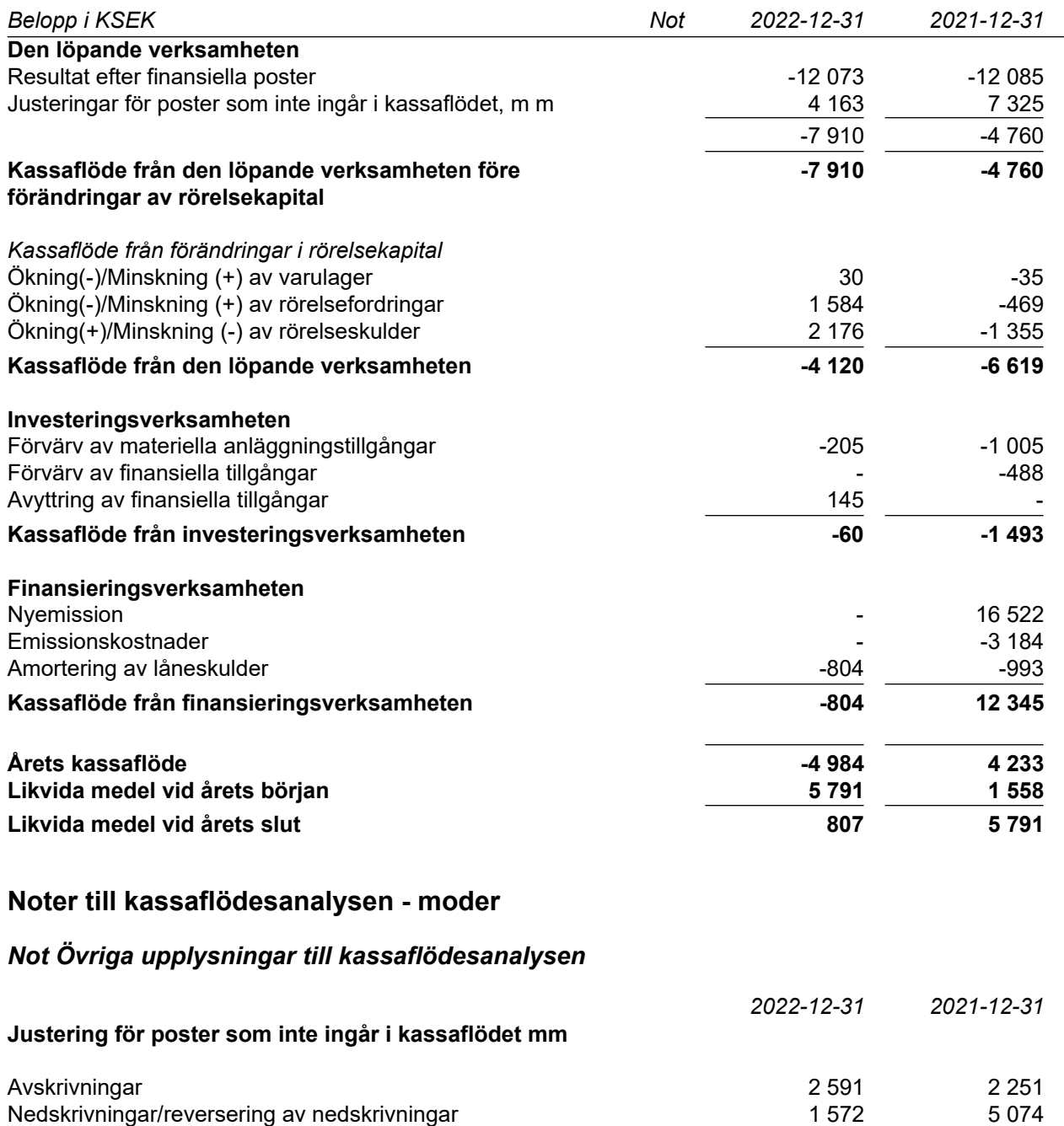

**4 163 7 325**

## **Noter**

## **Not 1 Redovisningsprinciper**

Belopp i KSEK om inget annat anges.

#### *Allmänna redovisningsprinciper*

Årsredovisningen har upprättats i enlighet med årsredovisningslagen och för första året också enligt Bokföringsnämndens allmänna råd BFNAR 2012:1 Årsredovisning och koncernredovisning (K3)

Redovisningsprinciperna är oförändrade jämfört med tidigare år.

Tillgångar, avsättningar och skulder har värderats till anskaffningsvärden om inget annat anges nedan.

#### *Värderingsprinciper mm*

Tillgångar, avsättningar och skulder har värderats till anskaffningsvärden om inget annat anges nedan.

#### *Immateriella tillgångar*

#### *Övriga immateriella tillgångar*

Övriga immateriella tillgångar som förvärvats av företaget är redovisade till anskaffningsvärde minus ackumulerade avskrivningar och nedskrivningar. Utgifter för internt genererad goodwill och varumärken redovisas i resultaträkningen som kostnad då de uppkommer.

#### *Avskrivningar*

Avskrivning sker linjärt över tillgångens beräknade nyttjandeperiod. Avskrivningen redovisas som kostnad i resultaträkningen.

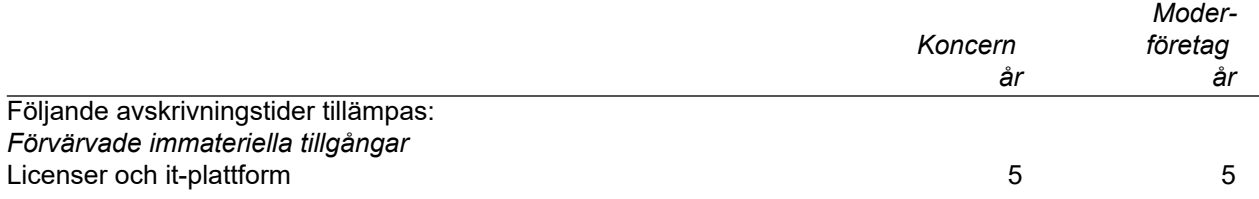

#### *Materiella anläggningstillgångar*

Materiella anläggningstillgångar redovisas till anskaffningsvärde minskat med ackumulerade avskrivningar och nedskrivningar. I anskaffningsvärdet ingår förutom inköpspriset även utgifter som är direkt hänförliga till förvärvet.

#### *Tillkommande utgifter*

Tillkommande utgifter som uppfyller tillgångskriteriet räknas in i tillgångens redovisade värde. Utgifter för löpande underhåll och reparationer redovisas som kostnader när de uppkommer.

#### *Avskrivningar*

Avskrivning sker linjärt över tillgångens beräknade nyttjandeperiod eftersom det återspeglar den förväntade förbrukningen av tillgångens framtida ekonomiska fördelar. Avskrivningen redovisas som kostnad i resultaträkningen.

Följande avskrivningstider tillämpas:

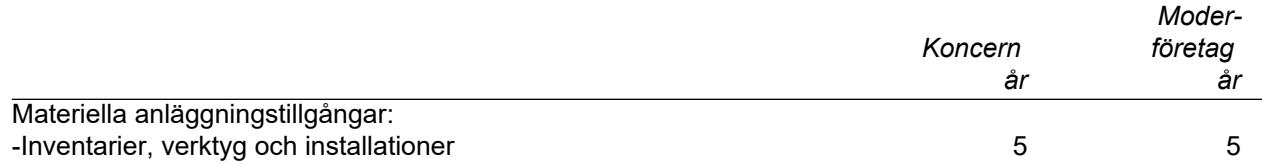

#### *Nedskrivningar - materiella och immateriella anläggningstillgångar samt andelar i koncernföretag*

Vid varje balansdag bedöms om det finns någon indikation på att en tillgångs värde är lägre än dess redovisade värde. Om en sådan indikation finns, beräknas tillgångens återvinningsvärde.

Återvinningsvärdet är det högsta av verkligt värde med avdrag för försäljningskostnader och nyttjandevärde. Vid beräkning av nyttjandevärdet beräknas nuvärdet av de framtida kassaflöden som tillgången väntas ge upphov till i den löpande verksamheten samt när den avyttras eller utrangeras. En tidigare nedskrivning återförs endast om de skäl som låg till grund för beräkningen av återvinningsvärdet vid den senaste nedskrivningen har förändrats.

#### *Leasing - leasetagare*

Alla leasingavtal har klassificerats som finansiella eller operationella leasingavtal. Ett finansiellt leasingavtal är ett leasingavtal enligt vilka de risker och fördelar som är förknippade med att äga en tillgång i allt väsentligt överförs från leasegivaren till leasetagaren. Ett operationellt leasingavtal är ett leasingavtal som inte är ett finansiellt leasingavtal.

#### *Finansiella leasingavtal*

Rättigheter och skyldigheter enligt finansiella leasingavtal redovisas som tillgång och skuld i balansräkningen. Vid det första redovisningstillfället värderas tillgången och skulden till det lägsta av tillgångens verkliga värde och nuvärdet av minimileaseavgifterna. Utgifter som är direkt hänförbara till ingående och upplägg av leasingavtalet läggs till det belopp som redovisas som tillgång.

Efter det första redovisningstillfället fördelas minimileaseavgifterna på ränta och amortering av skulden enligt effektivräntemetoden. Variabla avgifter redovisas som kostnader det räkenskapsår de uppkommit.

Den leasade tillgången skrivs av över nyttjandeperioden.

#### *Operationella leasingavtal*

Leasingavgifterna enligt operationella leasingavtal, inklusive förhöjd förstagångshyra men exklusive utgifter för tjänster som försäkring och underhåll, redovisas som kostnad linjärt över leasingperioden.

#### *Ersättningar till anställda*

Beskrivningen nedan exemplifierar förhållanden som kan förekomma. Beskrivningen av redovisningsprinciperna måste anpassas och förändras utifrån tillämpade planer och förhållanden.

#### *Ersättningar till anställda efter avslutad anställning*

Ersättning till anställda efter avslutad anställning.

I de fall pensionsförpliktelserna är uteslutande beroende av värdet på en ägd tillgång redovisas pensionsförpliktelsen som en avsättning motsvarande tillgångens redovisade värde.

#### Klassificering

Planer för ersättningar efter avslutad anställning klassificeras som antingen avgiftsbestämda eller förmånsbestämda.

Vid avgiftsbestämda planer betalas fastställda avgifter till ett annat företag, normalt ett försäkringsföretag, och har inte längre någon förpliktelse till den anställde när avgiften är betald. Storleken på den anställdes ersättningar efter avslutad anställning är beroende av de avgifter som har betalat och den kapitalavkastning som avgifterna ger.

Vid förmånsbestämda planer har företaget en förpliktelse att lämna de överenskomna ersättningarna till nuvarande och tidigare anställda. Företaget bär i allt väsentligt dels risken att ersättningarna kommer att bli högre än förväntat (aktuariell risk), dels risken att avkastningen på tillgångarna avviker från förväntningarna (investeringsrisk). Investeringsrisk föreligger även om tillgångarna är överförda till ett annat företag.

Avgiftsbestämda planer Avgifterna för avgiftsbestämda planer redovisas som kostnad. Obetalda avgifter redovisas som skuld.

#### *Övriga långfristiga ersättningar till anställda*

Skuld avseende övriga långfristiga ersättningar till anställda redovisas till nuvärdet av förpliktelsen på balansdagen.

#### *Ersättningar vid uppsägning*

Ersättningar vid uppsägningar, i den omfattning ersättningen inte ger företaget några framtida ekonomiska fördelar, redovisas endast som en skuld och en kostnad när företaget har en legal eller informell förpliktelse att antingen

a) avsluta en anställds eller en grupp av anställdas anställning före den normala tidpunkten för anställningens upphörande, eller

b) lämna ersättningar vid uppsägning genom erbjudande för att uppmuntra frivillig avgång. Ersättningar vid uppsägningar redovisas endast när företaget har en detaljerad plan för uppsägningen och inte har någon realistisk möjlighet att annullera planen.

Pensioner i bolaget är avgiftsbestämda.

#### *Skatt*

Skatt på årets resultat i resultaträkningen består av aktuell skatt och eventuell uppskjuten skatt. Aktuell skatt är inkomstskatt för innevarande räkenskapsår som avser årets skattepliktiga resultat och den del av tidigare räkenskapsårs inkomstskatt som ännu inte har redovisats. Uppskjuten skatt är inkomstskatt för skattepliktigt resultat avseende framtida räkenskapsår till följd av tidigare transaktioner eller händelser.

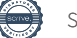

Det inflöde av ekonomiska fördelar som företaget erhållit eller kommer att erhålla för egen räkning redovisas som intäkt. Intäkter värderas till verkliga värdet av det som erhållits eller kommer att erhållas, med avdrag för rabatter.

Om tillämpligt:

I de fall köpevillkoren innebär att köparen erhåller en finansiering är intäktens verkliga värde nuvärdet av alla framtida betalningar.

#### *Försäljning av tjänster*

Vid försäljning av tjänster redovisas intäkten vid utförd och av uppdragsgivaren godkänd leverans.

#### *Offentliga bidrag*

Ett offentligt bidrag som inte är förknippat med krav på framtida prestation redovisas som intäkt när villkoren för att få bidraget uppfyllts. Ett offentligt bidrag som är förenat med krav på framtida prestation redovisas som intäkt när prestationen utförs. Om bidraget har tagits emot innan villkoren för att redovisa det som intäkt har uppfyllts, redovisas bidraget som en skuld.

#### *Koncernredovisning*

#### *Dotterföretag*

Dotterföretag är företag i vilka moderföretaget direkt eller indirekt innehar mer än 50 % av röstetalet eller på annat sätt har ett bestämmande inflytande. Bestämmande inflytande innebär en rätt att utforma ett företags finansiella och operativa strategier i syfte att erhålla ekonomiska fördelar. Redovisningen av rörelseförvärv bygger på enhetssynen. Det innebär att förvärvsanalysen upprättas per den tidpunkt då förvärvaren får bestämmande inflytande. Från och med denna tidpunkt ses förvärvaren och den förvärvade enheten som en redovisningsenhet. Tillämpningen av enhetssynen innebär vidare att alla tillgångar (inklusive goodwill) och skulder samt intäkter och kostnader medräknas i sin helhet även för delägda dotterföretag.

Anskaffningsvärdet för dotterföretag beräknas till summan av verkligt värde vid förvärvstidpunkten för erlagda tillgångar med tillägg av uppkomna och övertagna skulder samt emitterade eget kapitalinstrument, utgifter som är direkt hänförliga till rörelseförvärvet samt eventuell tilläggsköpeskilling. I förvärvsanalysen fastställs det verkliga värdet, med några undantag, vid förvärvstidpunkten av förvärvade identifierbara tillgångar och övertagna skulder samt minoritetsintresse. Minoritetsintresse värderas till verkligt värde vid förvärvstidpunkten. Från och med förvärvstidpunkten inkluderas i koncernredovisningen det förvärvade företagets intäkter och kostnader, identifierbara tillgångar och skulder liksom eventuell uppkommen goodwill eller negativ goodwill.

#### *Goodwill*

Koncernmässig goodwill uppkommer när anskaffningsvärdet vid förvärv av andelar i dotterföretag överstiger det i förvärvsanalysen fastställda värdet på det förvärvade företagets identifierbara nettotillgångar. Goodwill redovisas till anskaffningsvärde med avdrag för ackumulerade avskrivningar och eventuell nedskrivning.

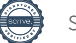

## **Not 2 Övriga rörelseintäkter**

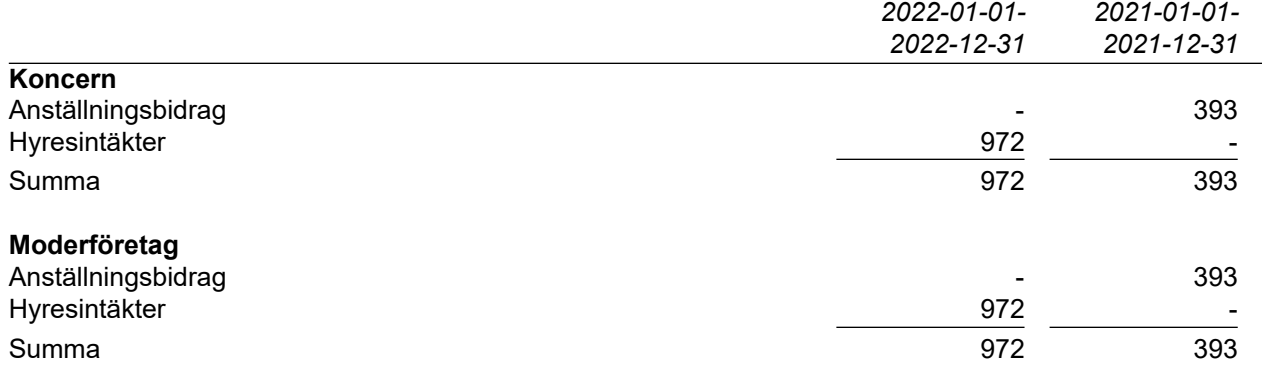

### **Not 3 Arvode och kostnadsersättning till revisorer**

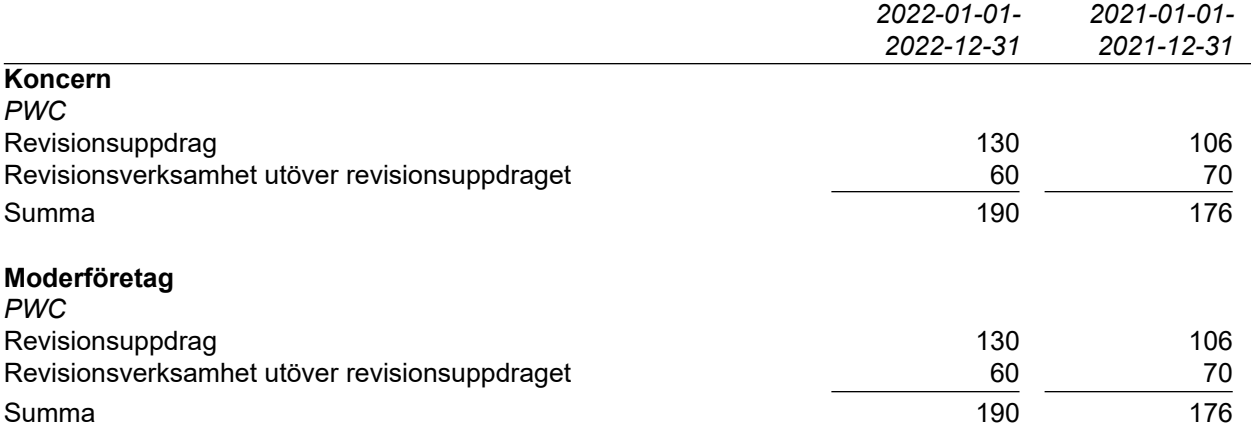

#### Kommentar

Med revisionsuppdrag avses granskning av årsredovisningen och bokföringen samt styrelsens och verkställande direktörens förvaltning, övriga arbetsuppgifter som det ankommer på företagets revisor att utföra samt rådgivning eller annat biträde som föranleds av iakttagelser vid sådan granskning eller genomförandet av sådana övriga arbetsuppgifter.

## **Not 4 Anställda, personalkostnader och arvoden till styrelse**

#### *Medelantalet anställda*

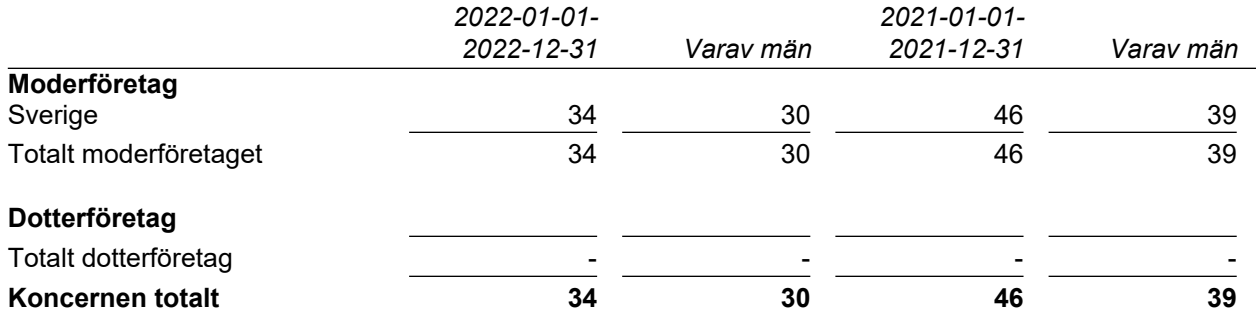

#### *Löner och andra ersättningar samt sociala kostnader, inklusive pensionskostnader*

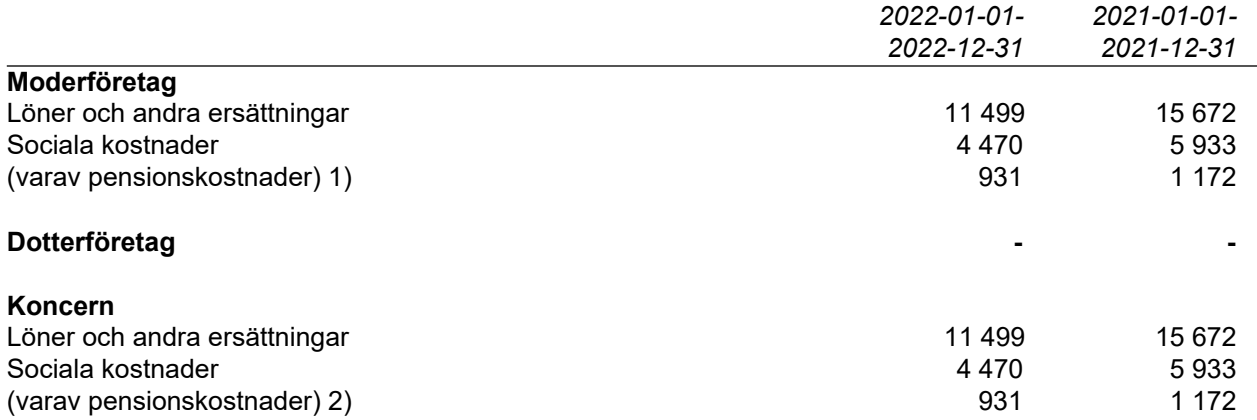

1) Av moderföretagets pensionskostnader avser 362 (fg år 369 ) företagets ledning avseende 3 (3) personer. Företagets utestående pensionsförpliktelser till dessa uppgår till 0 (fg år 0).

2) Av koncernens pensionskostnader avser 362 (fg år 369 ) företagets ledning avseende 3 (3) personer. Koncernens utestående pensionsförpliktelser till dessa uppgår till 0 (fg år 0).

#### **Not 5 Av- och nedskrivningar av materiella och immateriella anläggningstillgångar**

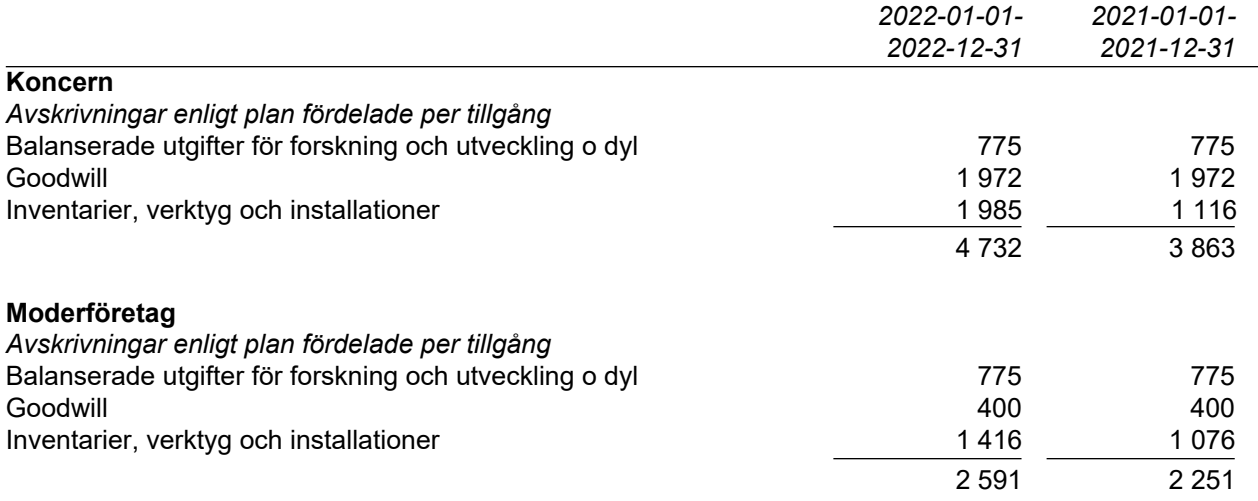

## **Not 6 Operationell leasing**

## *Leasingavtal där företaget är leasetagare*

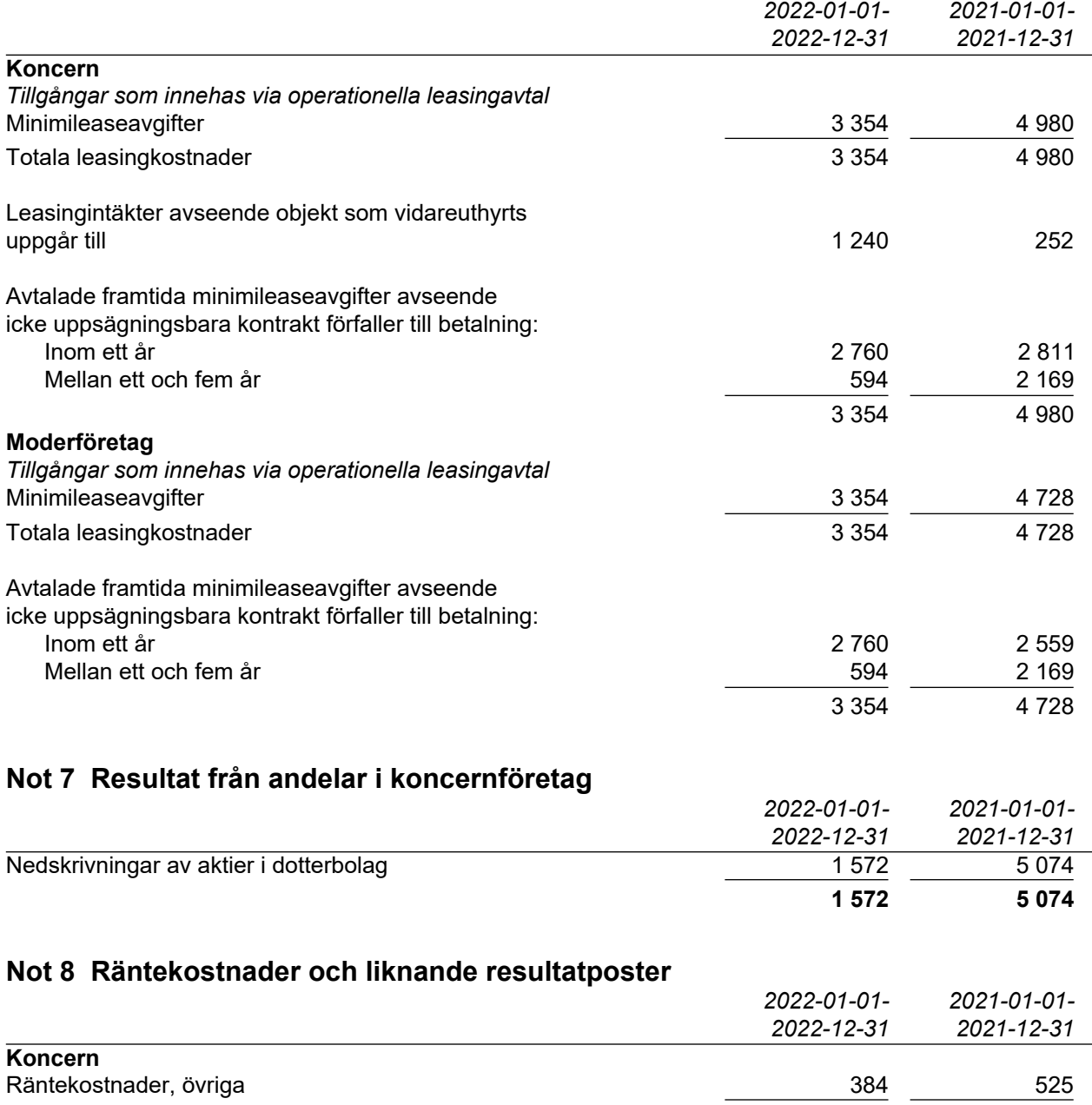

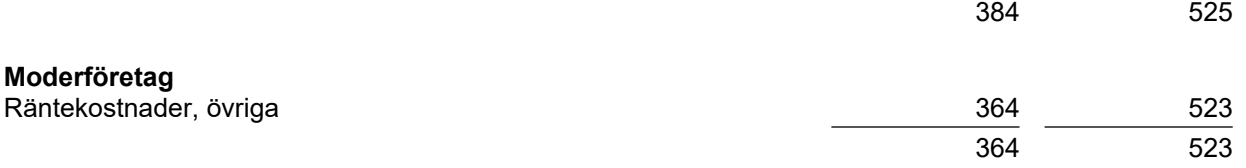

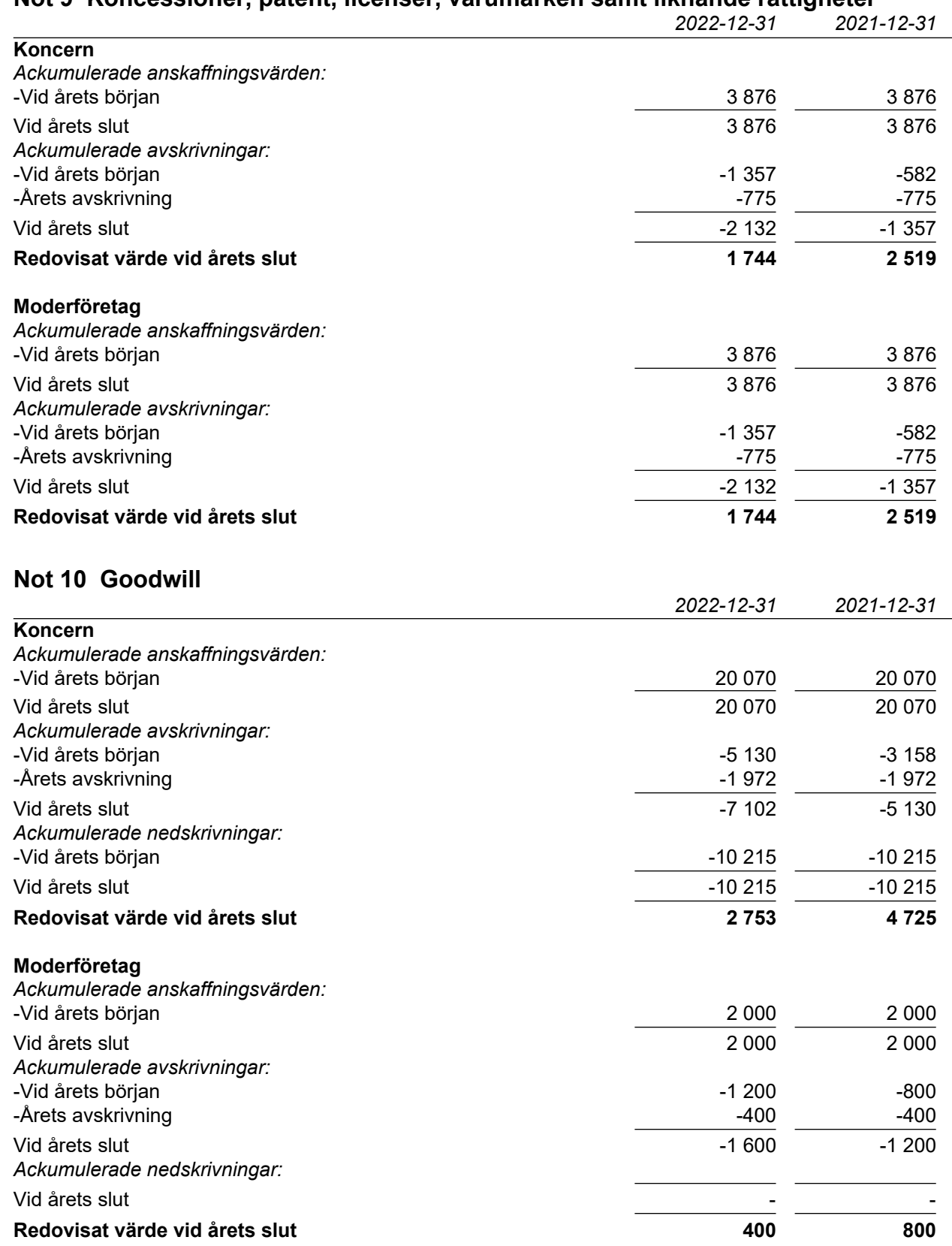

#### **Not 9 Koncessioner, patent, licenser, varumärken samt liknande rättigheter**

### **Not 11 Inventarier, verktyg och installationer**

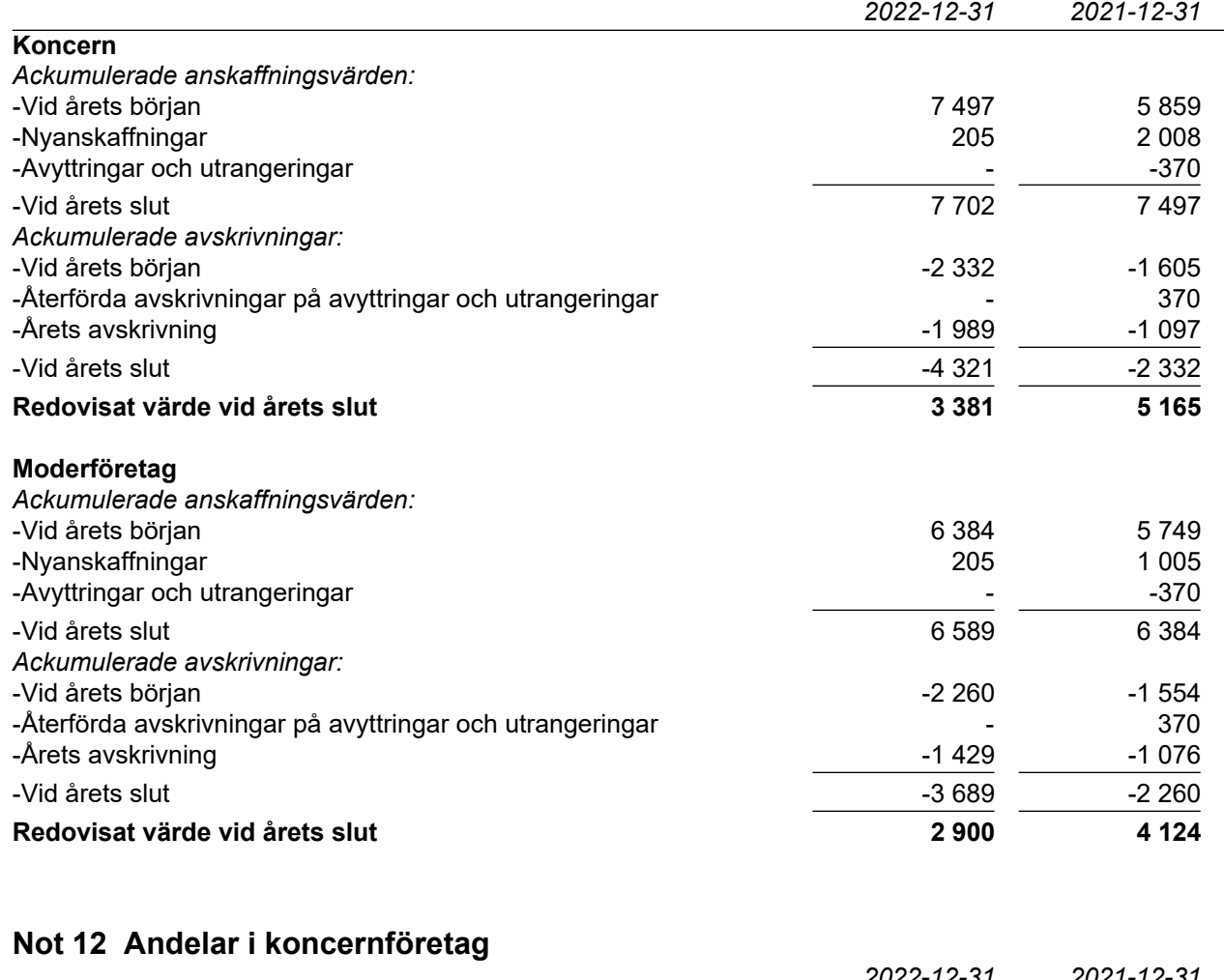

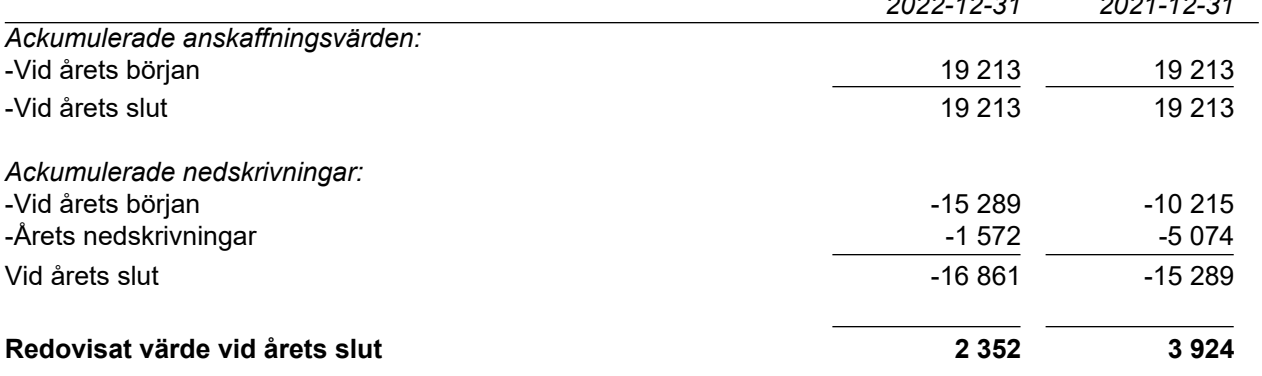

#### *Spec av moderföretagets och koncernens innehav av andelar i koncernföretag*

Ägarandelen av kapitalet avses, vilket även överensstämmer med andelen av rösterna för totalt antal aktier.

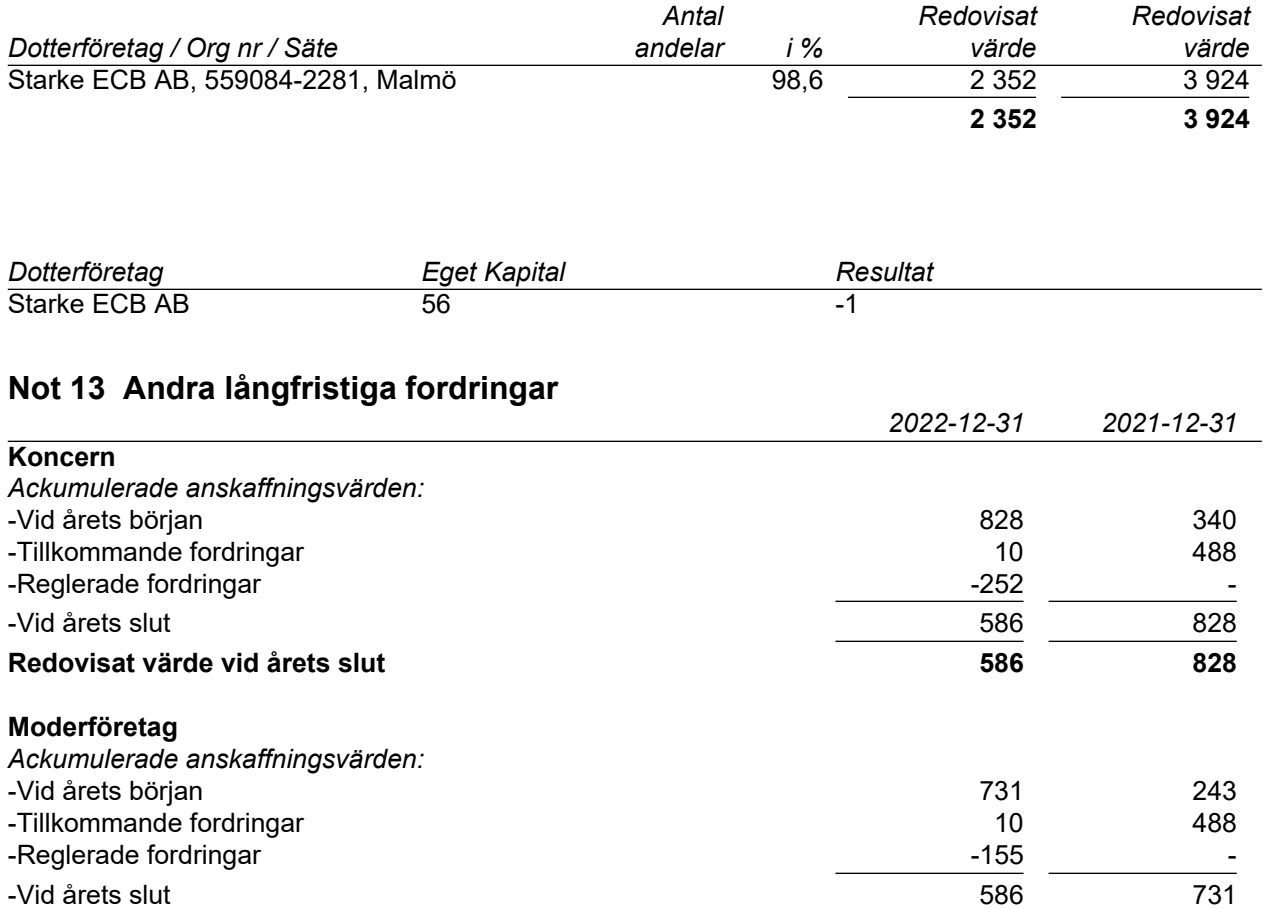

**Redovisat värde vid årets slut 586 731**

 *2022-12-31 2021-12-31*

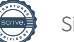

## *2022-12-31 2021-12-31* **Koncern** Förutbetalda hyror 845 862 Övriga poster 377 180 Upplupna intäkter 669 1 236 **1 891 2 278 Moderföretag** Förutbetalda hyror 845 745 Övriga poster 377 180 Upplupna intäkter 669 1 236 **1 891 2 161 Not 15 Övriga skulder till kreditinstitut** *2022-12-31 2021-12-31* **Koncern** Förfallotidpunkt, 1-5 år från balansdagen 1999 och stora 1500 i 1500 och 1500 i 1500 och till att stora 1500 och till att stora 1500 och till att stora 1500 och till att stora 1500 och till att stora 1500 och till att stor 780 1 500 **Moderföretag** Förfallotidpunkt, 1-5 år från balansdagen 1990 och stora 1500 i 1500 och 1500 i 1500 och till att stora 1500 m 780 1 500 **Not 16 Övriga skulder, lång- och kortfristiga** *2022-12-31 2021-12-31* **Koncern** Förfallotidpunkt, 1-5 år från balansdagen 1 643 1 643 2 229 1 643 2 229 **Moderföretag** Förfallotidpunkt, 1-5 år från balansdagen 1 643 1 643 2 229 1 643 2 229 **Not 17 Upplupna kostnader och förutbetalda intäkter** *2022-12-31 2021-12-31* **Koncernen** Upplupna löner 676 820 Upplupna semesterlöner 1 1 360 million and the Upplup of the 1 260 million and the 1 260 million and 1 260 million and 1 260 million and 1 260 million and 1 260 million and 1 260 million and 1 260 million and 1 260 million Upplupna pensionskostnader 34 Övriga poster 338 236 **2 576 2 350 Moderföretaget** Upplupna löner 676 820 Upplupna semesterlöner 1 1 360 million and the Upplup of the 1 260 million and the 1 260 million and 1 260 million and 1 260 million and 1 260 million and 1 260 million and 1 260 million and 1 260 million and 1 260 million Upplupna pensionskostnader 34 Övriga poster 338 116 **2 576 2 230**

#### **Not 14 Förutbetalda kostnader och upplupna intäkter**

## **Not 18 Ställda säkerheter och eventualförpliktelser - koncernen**

#### *Ställda säkerheter*

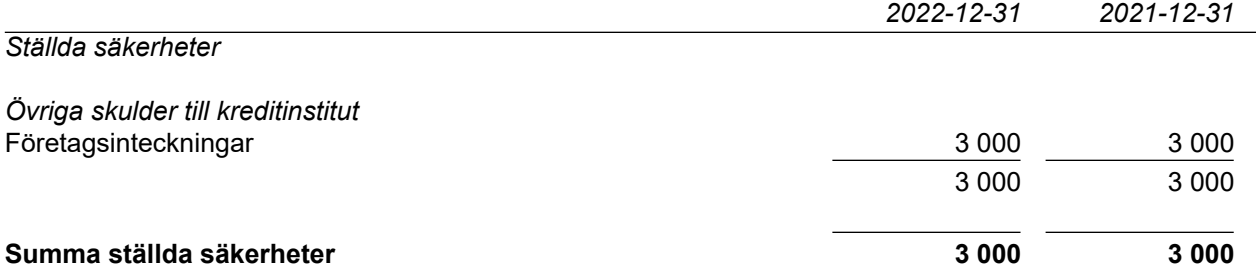

### **Not 19 Ställda säkerheter och eventualförpliktelser - moderföretaget**

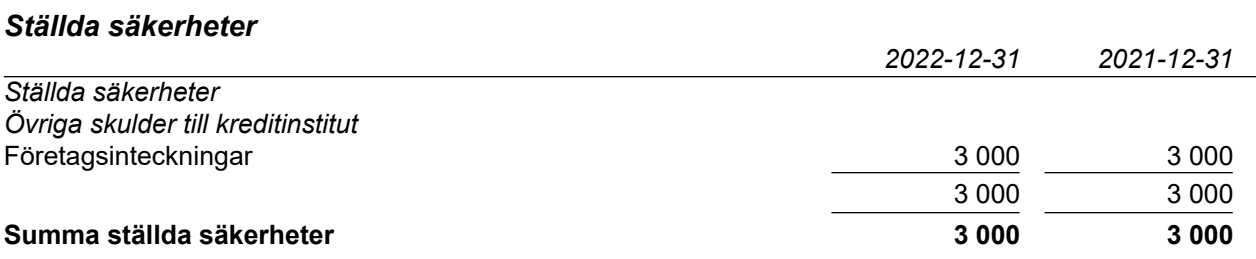

## **Not 20 Väsentliga händelser efter räkenskapsårets slut**

2023-03-13 MoveByBike tecknar samarbetsavtal med Meds Apotek AB 2023-03-16 Stämman i MoveByBike beslutar om en riktad nyemission om maximalt 1,5 mkr

## **Not 21 Koncernuppgifter**

Inköp och försäljning inom koncernen

Av moderföretagets totala inköp och försäljning mätt i kronor avser 0 (3,6) % av inköpen och 0 (0) % av försäljningen andra företag inom hela den företagsgrupp som företaget tillhör.

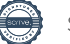

## **Underskrifter**

 $\bar{z}$ 

Malmö enligt digital signering

*Behdad Ansani*<br>Behdad Ansari Lisette Hallström<br>Styrelseordförande **Lisette Hallström** Lisette Hallström

Styrelseordförande

Anders Holm*fMAU TIVU* Nils *V*edin

Michae**l K**atin**⁄**a

Vår revisionsberättelse har lämnats enligt digital signering

Öhrlings Pricewaterhousecoopers AB

Anders Brofors Ekblom

Anders Brofors Ekblom Huvudansvarig revisor

Koncernens resultat- och balansräkning samt moderbolagets resultat- och balansräkning blir föremål för fastställelse på ordinarie årsstämma.

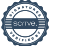

# Verification

Transaction 09222115557493312400

## Document

Årsredovisning MBB 2022 Main document 26 pages Initiated on 2023-05-24 08:31:33 CEST (+0200) by Lisette Hallström (LH) Finalised on 2023-05-25 10:51:20 CEST (+0200)

## Signing parties

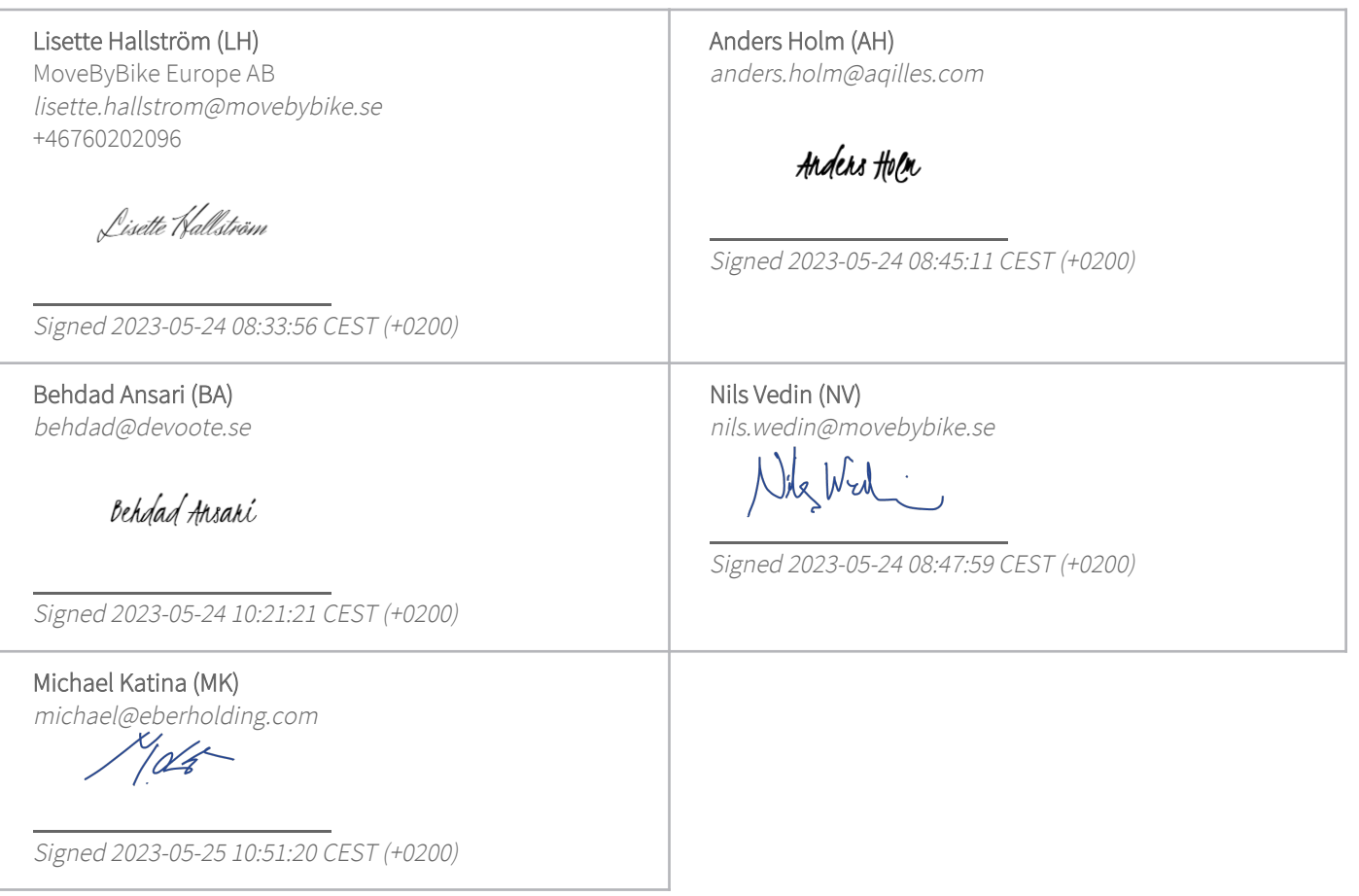

This verification was issued by Scrive. Information in italics has been safely verified by Scrive. For more information/evidence about this document see the concealed attachments. Use a PDF-reader such as Adobe Reader that can show concealed attachments to view the attachments. Please observe that if the document is printed, the integrity of such printed copy cannot be verified as per the below and that a basic print-out lacks the contents of the concealed attachments. The digital signature (electronic seal) ensures that the integrity of this document, including the concealed attachments, can be proven

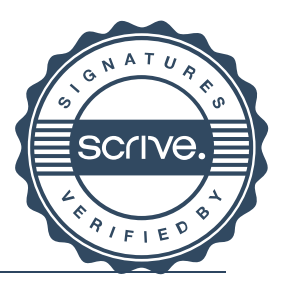

1/2

# Verification

Transaction 09222115557493312400

mathematically and independently of Scrive. For your convenience Scrive also provides a service that enables you to automatically verify the document's integrity at: https://scrive.com/verify

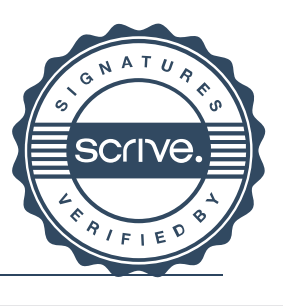

# Verification

Transaction 09222115557493445584

## Document

Årsredovisning MBB 2022 -signerad Main document 28 pages Initiated on 2023-05-25 14:33:29 CEST (+0200) by Lisette Hallström (LH) Finalised on 2023-06-02 15:47:47 CEST (+0200)

## Initiator

## Lisette Hallström (LH)

MoveByBike Europe AB lisette.hallstrom@movebybike.se +46760202096

## Signing parties

## Anders Brofors Ekblom (ABE)

anders.ekblom@pwc.com

Signed 2023-06-02 15:47:47 CEST (+0200)

This verification was issued by Scrive. Information in italics has been safely verified by Scrive. For more information/evidence about this document see the concealed attachments. Use a PDF-reader such as Adobe Reader that can show concealed attachments to view the attachments. Please observe that if the document is printed, the integrity of such printed copy cannot be verified as per the below and that a basic print-out lacks the contents of the concealed attachments. The digital signature (electronic seal) ensures that the integrity of this document, including the concealed attachments, can be proven mathematically and independently of Scrive. For your convenience Scrive also provides a service that enables you to automatically verify the document's integrity at: https://scrive.com/verify

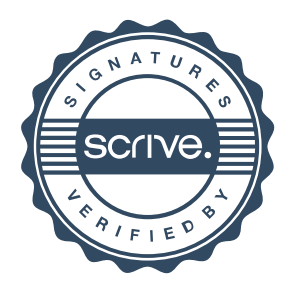